.

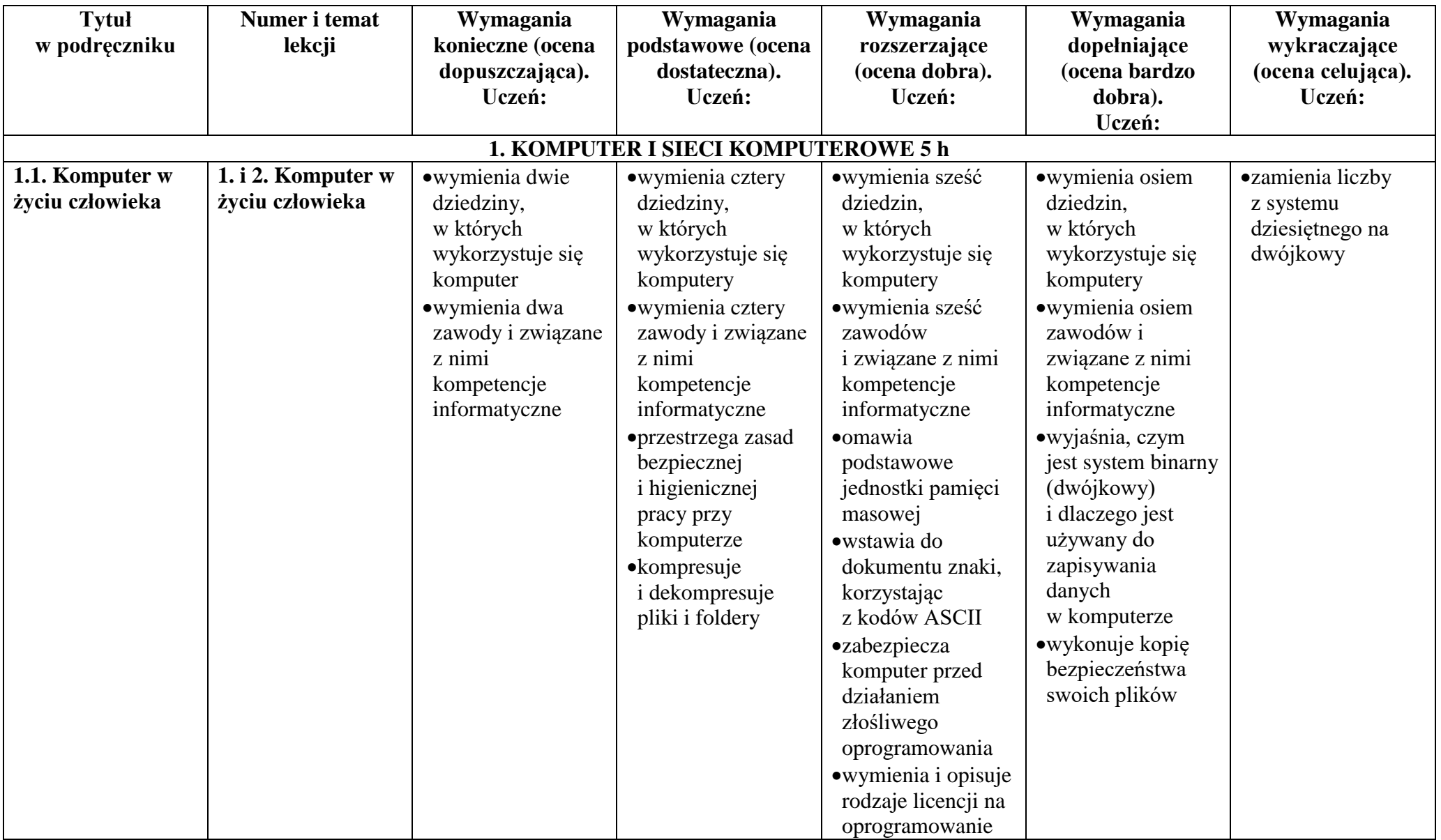

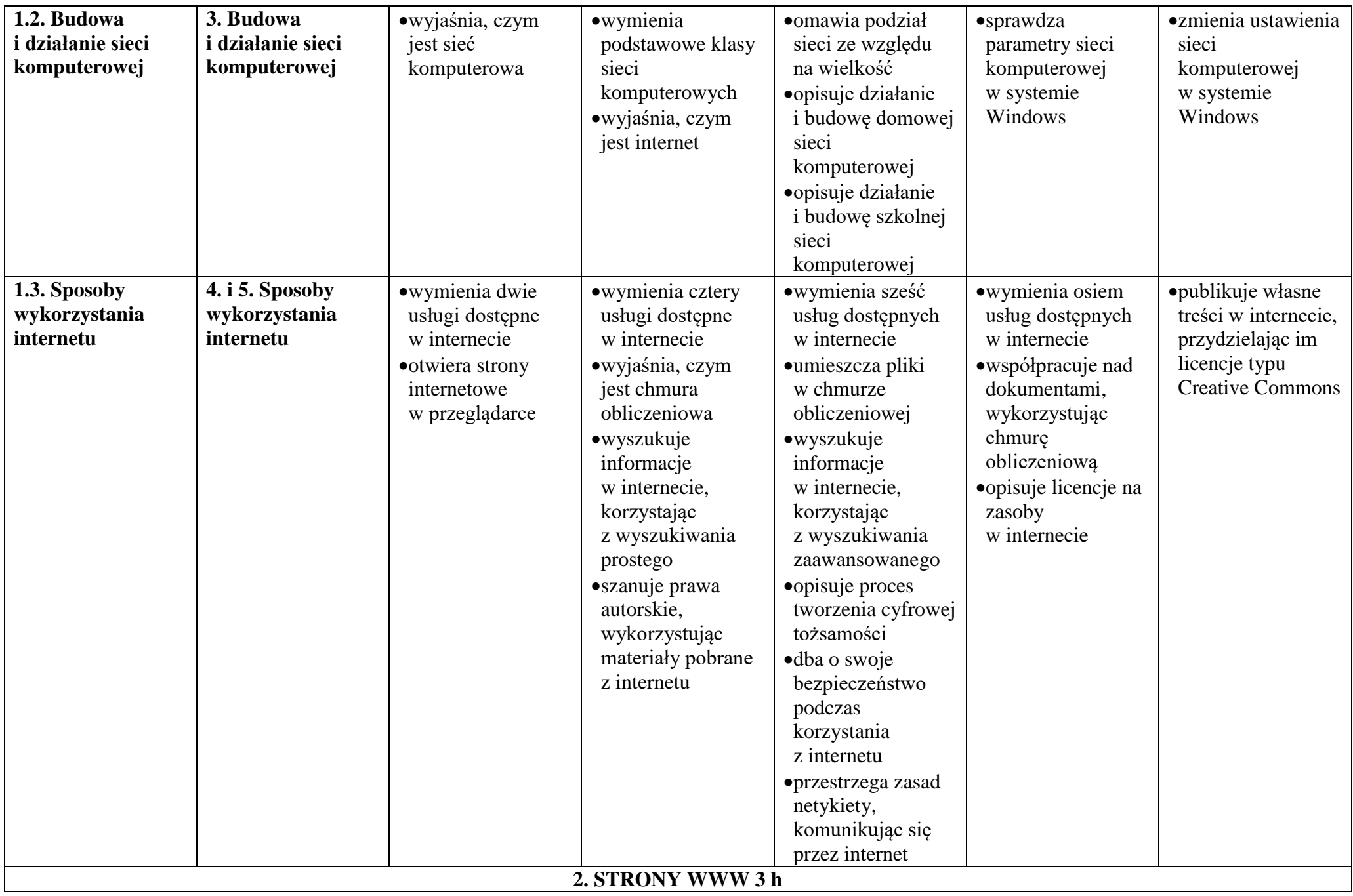

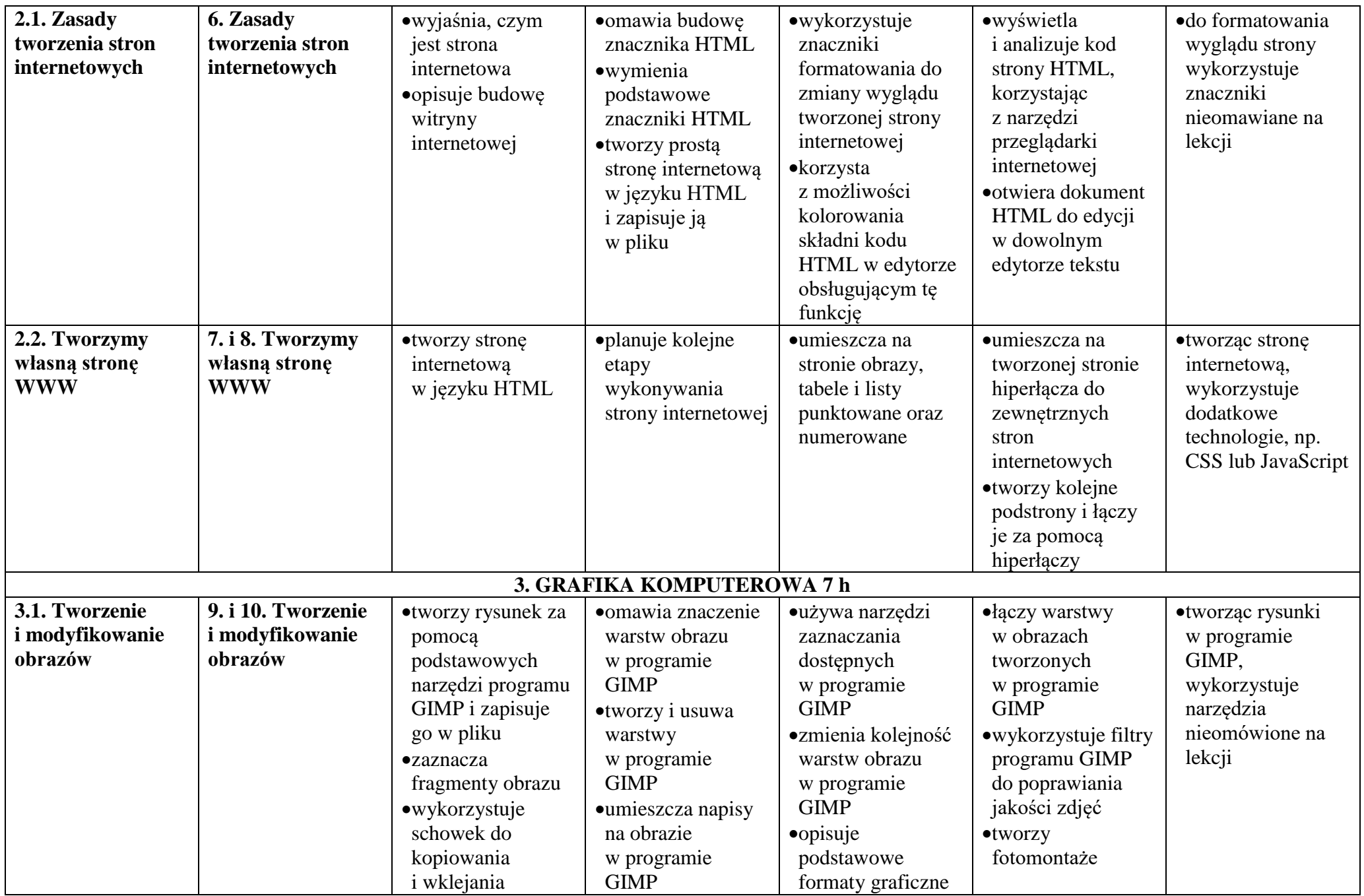

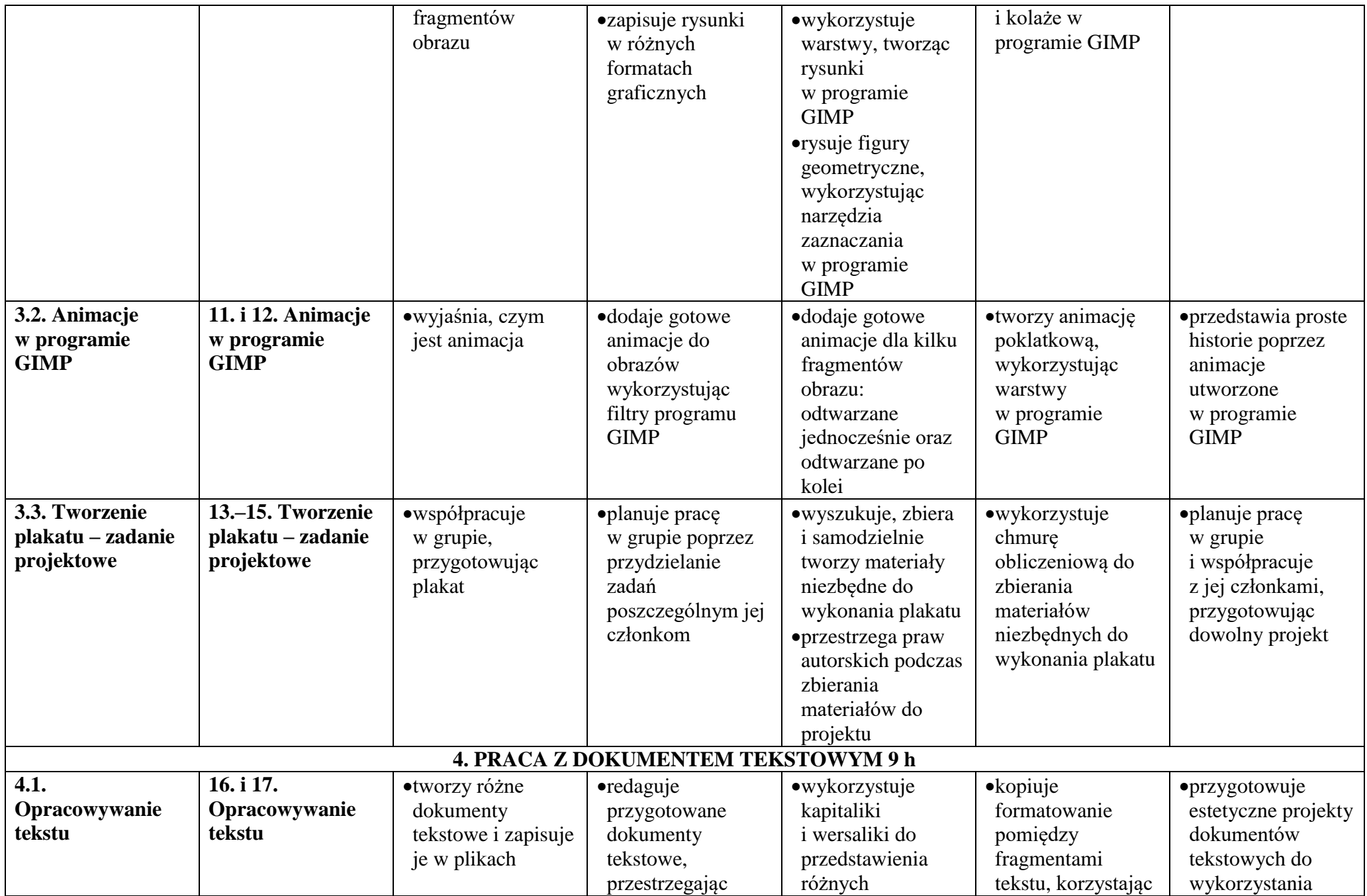

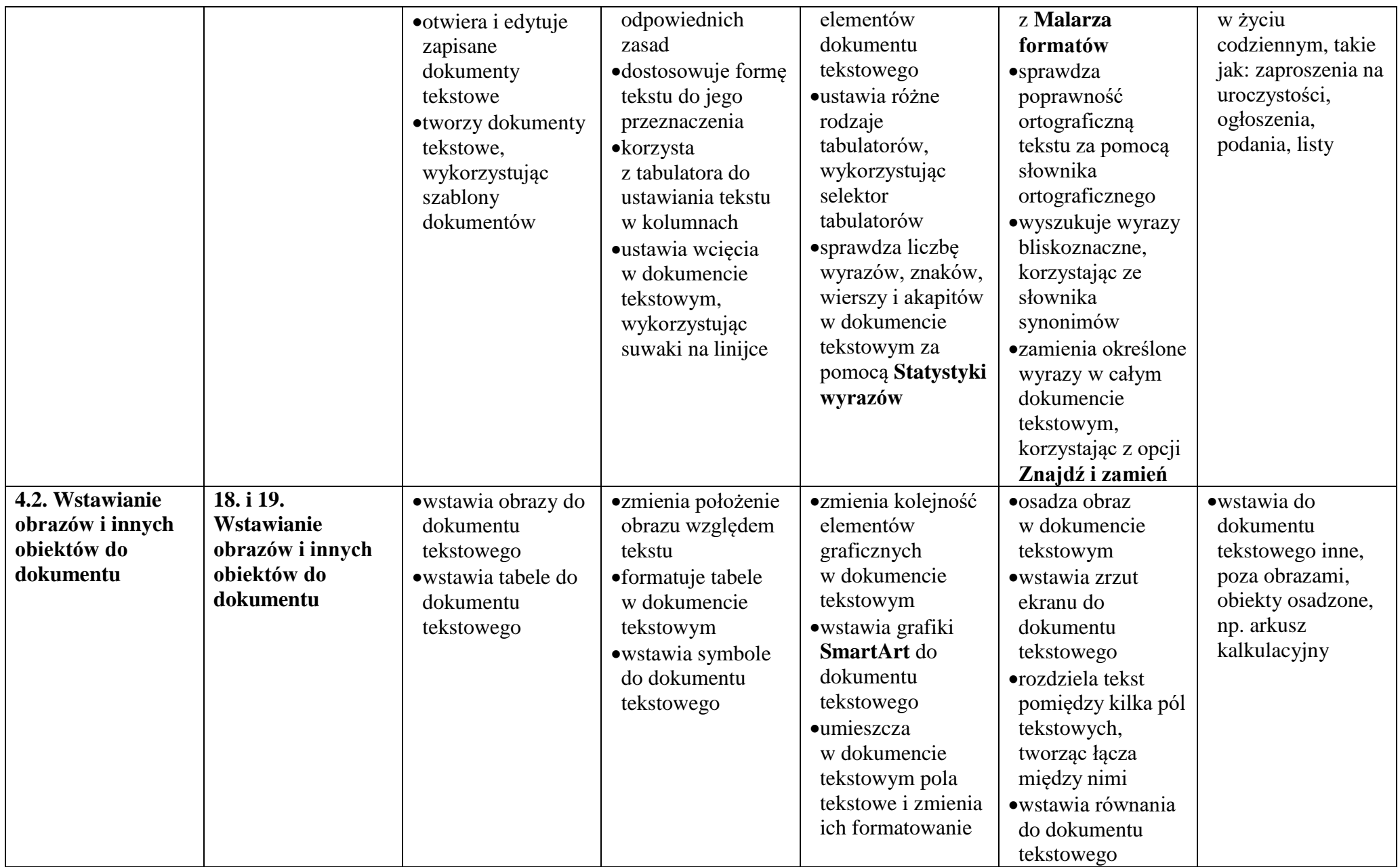

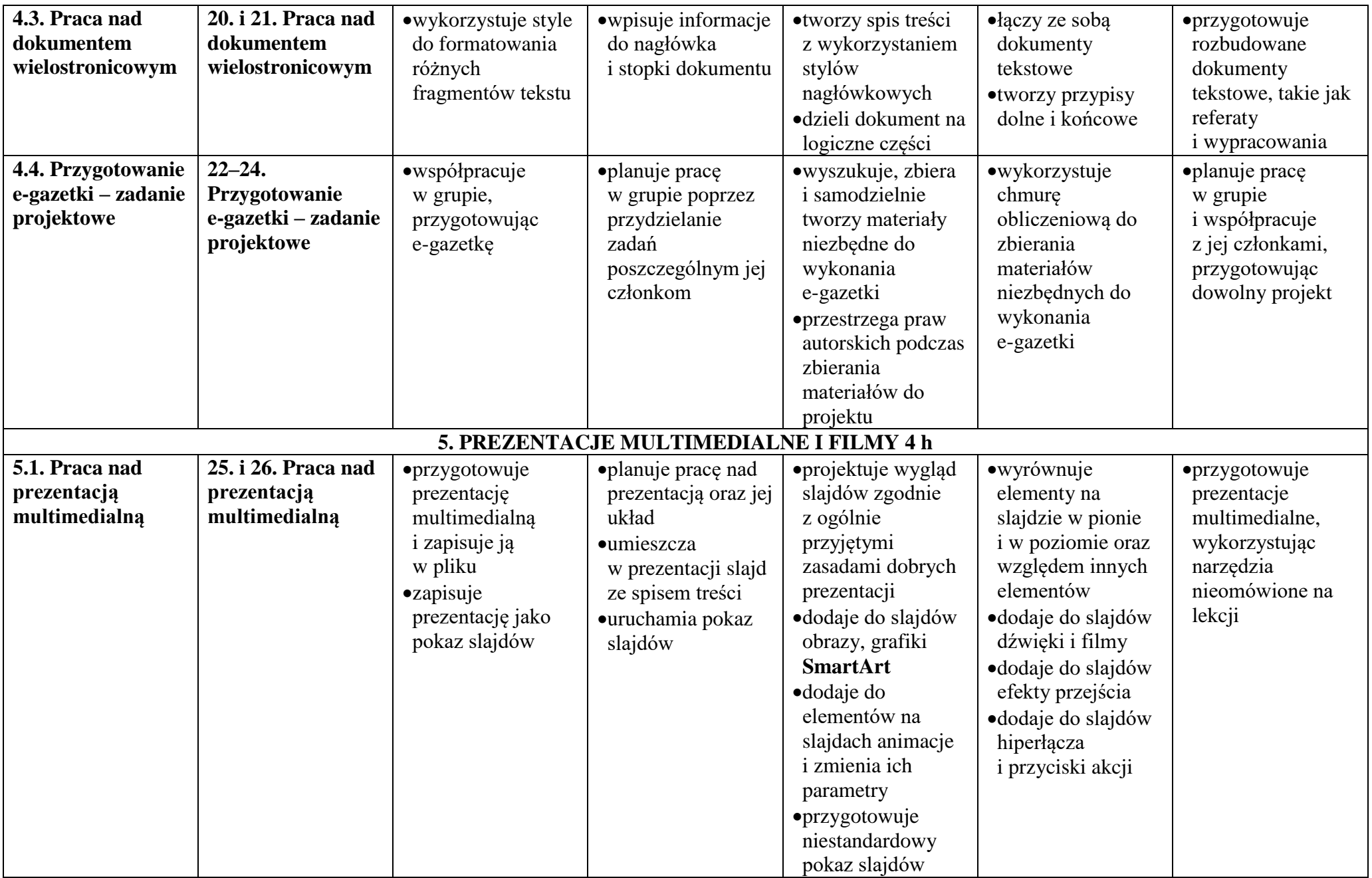

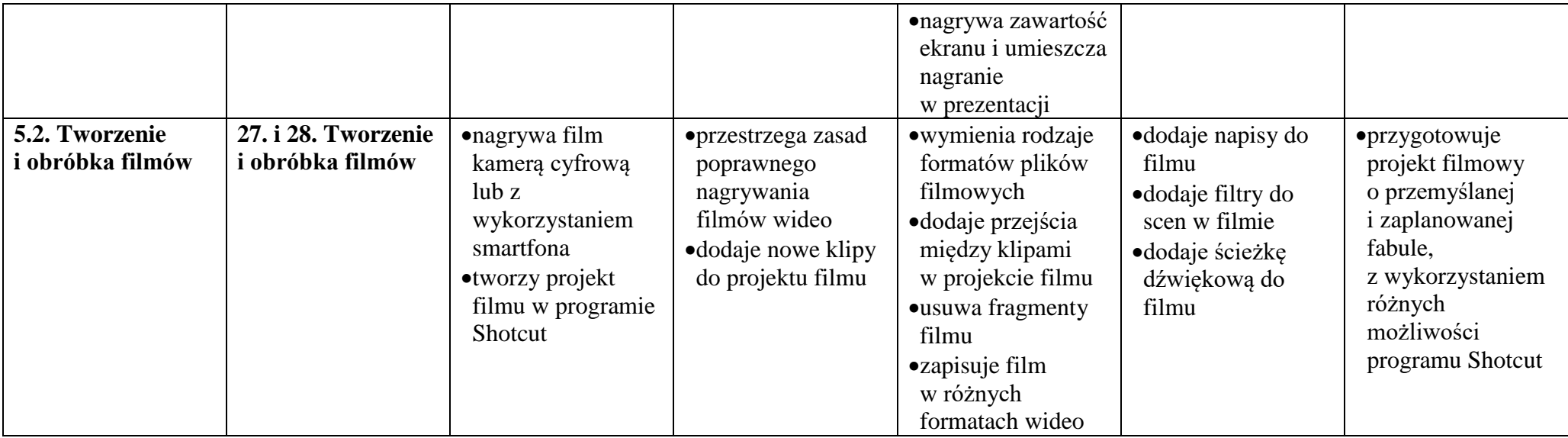